## Package 'Travel'

April 11, 2023

Title An utility to create an ALTREP object with a virtual pointer

Version 1.6.0

Description Creates a virtual pointer for R's ALTREP object which does not have the data allocates in memory. The pointer is made by the file mapping of a virtual file so it behaves exactly the same as a regular pointer. All the requests to access the pointer will be sent to the underlying file system and eventually handled by a customized data-reading function.

The main purpose of the package is to reduce the memory consumption when using R's vector to represent a large data. The use cases of the package include on-disk data representation, compressed vector(e.g. RLE) and etc.

License GPL-3

biocViews Infrastructure

Encoding UTF-8

LazyData true

Roxygen list(markdown = TRUE)

RoxygenNote 7.1.1

SystemRequirements C++11 Windows: Dokan Linux&Mac: fuse, pkg-config

LinkingTo Rcpp

Imports Rcpp

Suggests testthat, BiocStyle, knitr, rmarkdown, inline, parallel

VignetteBuilder knitr

URL <https://github.com/Jiefei-Wang/Travel>

BugReports <https://github.com/Jiefei-Wang/Travel/issues>

git\_url https://git.bioconductor.org/packages/Travel

git\_branch RELEASE\_3\_16

git\_last\_commit 99e6fd3

git last commit date 2022-11-01

Date/Publication 2023-04-10

<span id="page-1-0"></span>Author Jiefei Wang [aut, cre], Martin Morgan [aut]

Maintainer Jiefei Wang <szwjf08@gmail.com>

### R topics documented:

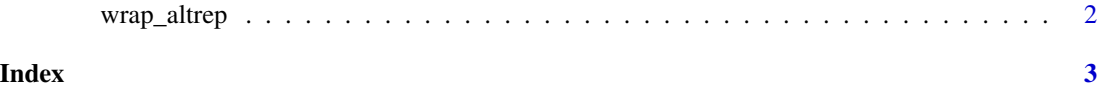

wrap\_altrep *Create a new ALTREP object from an R ALTREP*

#### Description

Create a new ALTREP object from an R ALTREP, the new ALTREP object owns a data pointer. However, it is a dummy pointer in the sense that the data is not in the memory. The pointer can be operated as a normal pointer but the request of accessing the data will be send to the wrapped ALTREP object.

#### Usage

wrap\_altrep(x)

#### Arguments

x an ALTREP object

#### Value

A new ALTREP object

#### Examples

 $x < -1:10$ y <- wrap\_altrep(x)

# <span id="page-2-0"></span>**Index**

 $wrap_altrep, 2$